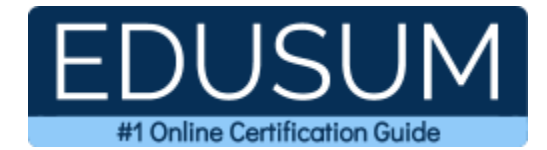

# 70-533

MCSA Cloud Platform

A Success Guide to Prepare-Implementing Microsoft Azure Infrastructure Solutions

edusum.com

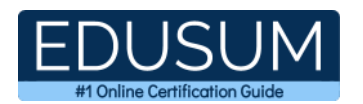

### Table of Contents

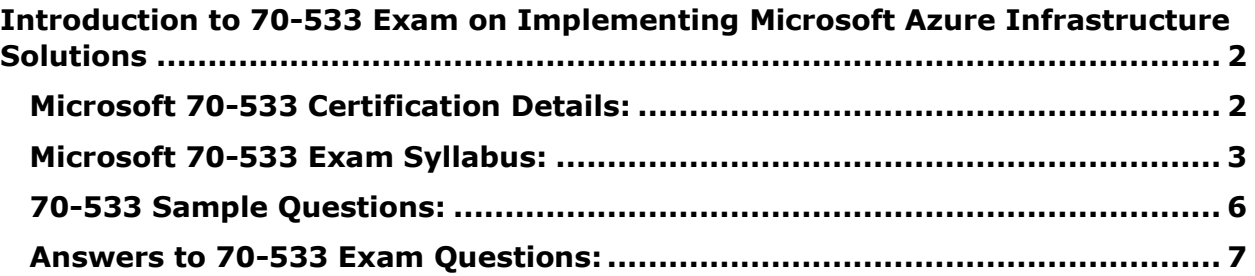

\_\_\_\_\_\_\_\_\_\_\_\_\_\_\_\_\_\_\_\_\_\_\_\_\_\_\_\_\_\_\_\_\_\_\_\_\_\_\_\_\_\_\_\_\_\_\_\_\_\_\_\_\_\_\_\_\_\_\_\_\_\_\_\_\_\_\_\_\_\_\_\_\_\_\_\_\_\_\_\_\_\_\_\_

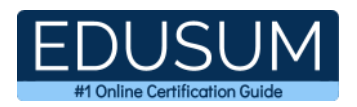

## <span id="page-2-0"></span>**Introduction to 70-533 Exam on Implementing Microsoft Azure Infrastructure Solutions**

\_\_\_\_\_\_\_\_\_\_\_\_\_\_\_\_\_\_\_\_\_\_\_\_\_\_\_\_\_\_\_\_\_\_\_\_\_\_\_\_\_\_\_\_\_\_\_\_\_\_\_\_\_\_\_\_\_\_\_\_\_\_\_\_\_\_\_\_\_\_\_\_\_\_\_\_\_\_\_\_\_\_\_\_

Use this quick start guide to collect all the information about Implementing Microsoft Azure Infrastructure Solutions (70-533) Certification exam. This study guide provides a list of objectives and resources that will help you prepare for items on the 70-533 Implementing Microsoft Azure Infrastructure Solutions exam. The Sample Questions will help you identify the type and difficulty level of the questions and the Practice Exams will make you familiar with the format and environment of an exam. You should refer this guide carefully before attempting your actual Microsoft MCSA Cloud Platform certification exam.

The Implementing Microsoft Azure Infrastructure Solutions certification is mainly targeted to those candidates who want to build their career in Microsoft Azure domain. The Microsoft Certified Solutions Associate (MCSA) - Cloud Platform exam verifies that the candidate possesses the fundamental knowledge and proven skills in the area of Microsoft MCSA Cloud Platform.

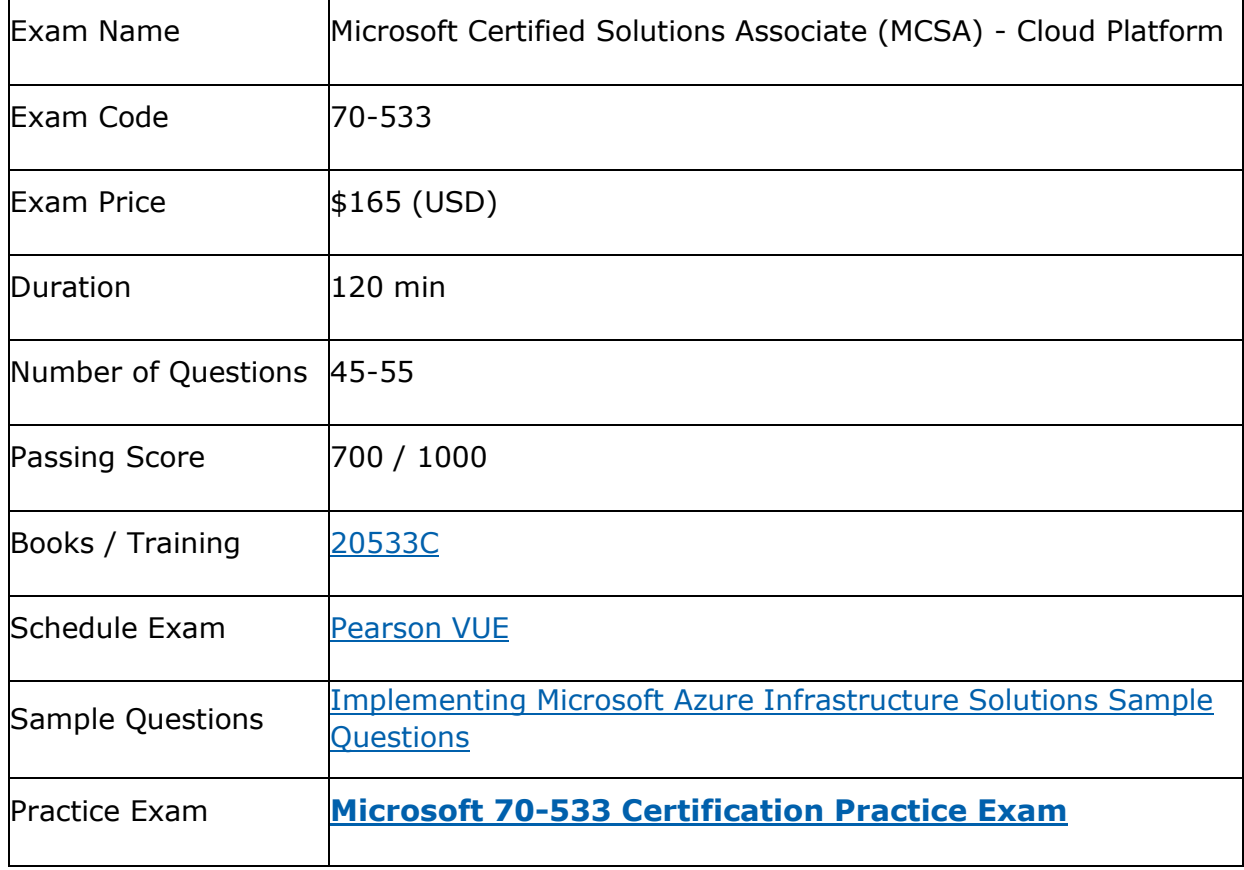

\_\_\_\_\_\_\_\_\_\_\_\_\_\_\_\_\_\_\_\_\_\_\_\_\_\_\_\_\_\_\_\_\_\_\_\_\_\_\_\_\_\_\_\_\_\_\_\_\_\_\_\_\_\_\_\_\_\_\_\_\_\_\_\_\_\_\_\_\_\_\_\_\_\_\_\_\_\_\_\_\_\_\_\_

## <span id="page-2-1"></span>**Microsoft 70-533 Certification Details:**

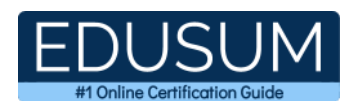

## <span id="page-3-0"></span>**Microsoft 70-533 Exam Syllabus:**

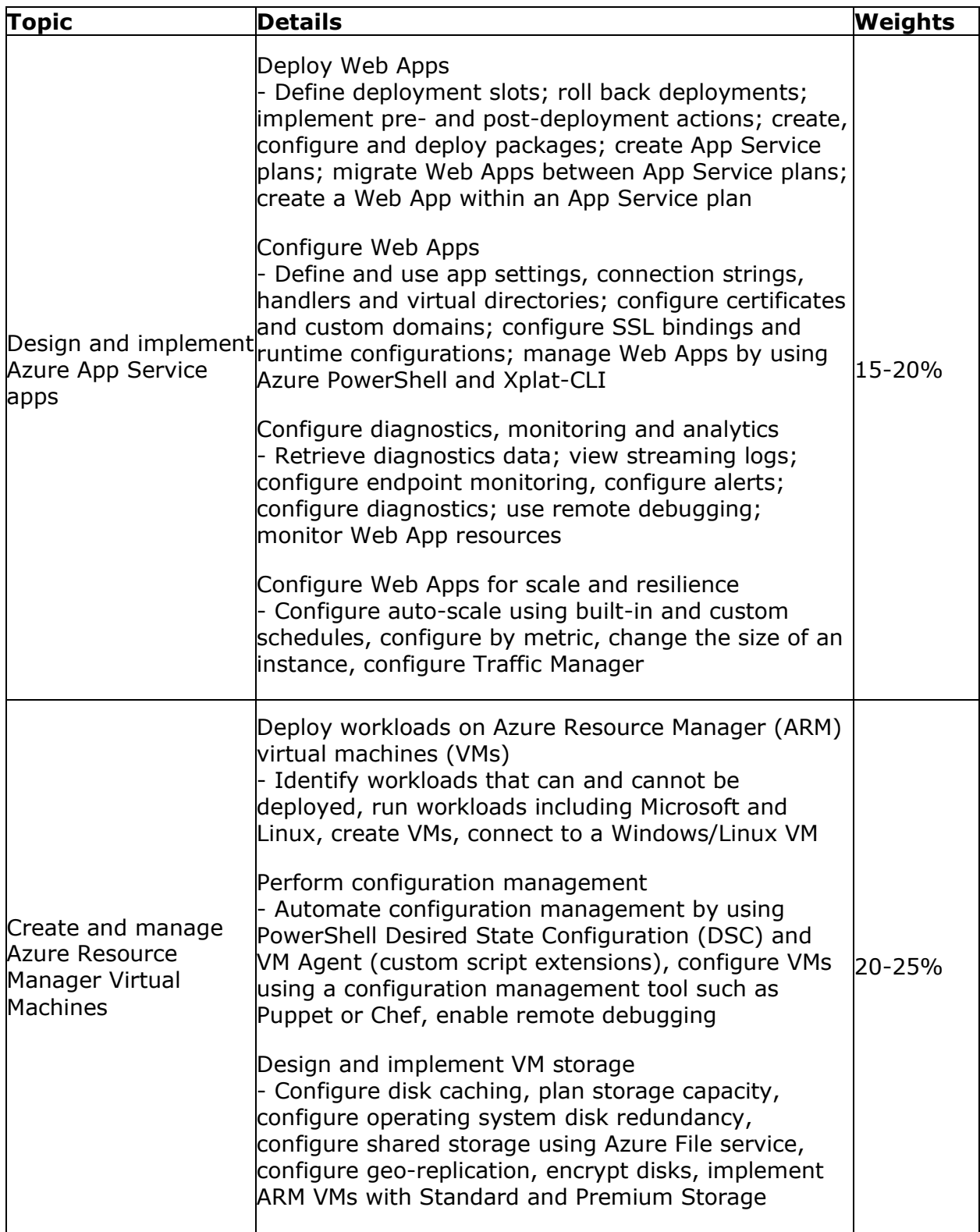

\_\_\_\_\_\_\_\_\_\_\_\_\_\_\_\_\_\_\_\_\_\_\_\_\_\_\_\_\_\_\_\_\_\_\_\_\_\_\_\_\_\_\_\_\_\_\_\_\_\_\_\_\_\_\_\_\_\_\_\_\_\_\_\_\_\_\_\_\_\_\_\_\_\_\_\_\_\_\_\_\_\_\_\_

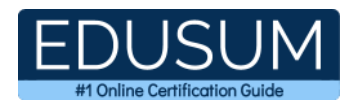

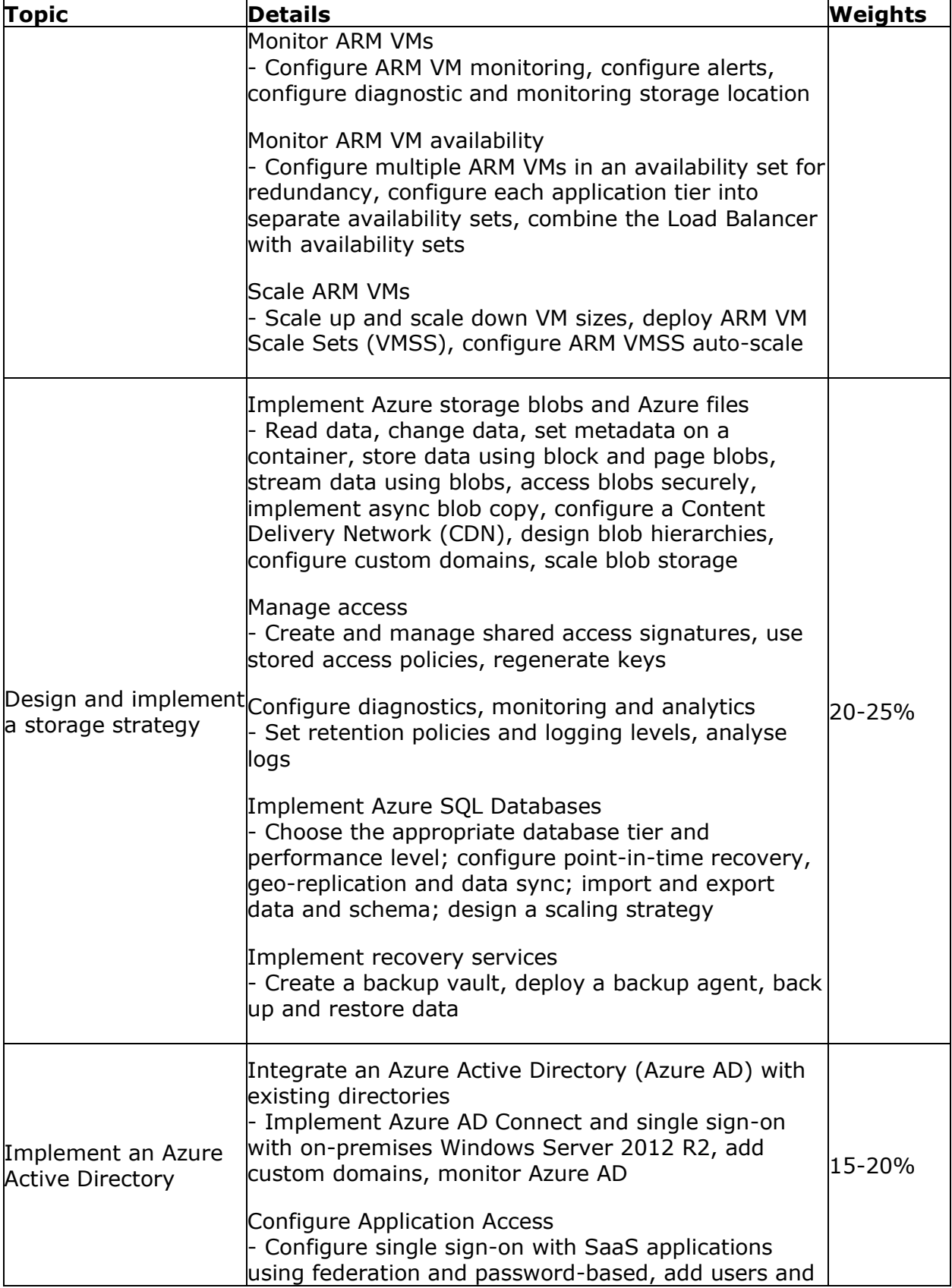

\_\_\_\_\_\_\_\_\_\_\_\_\_\_\_\_\_\_\_\_\_\_\_\_\_\_\_\_\_\_\_\_\_\_\_\_\_\_\_\_\_\_\_\_\_\_\_\_\_\_\_\_\_\_\_\_\_\_\_\_\_\_\_\_\_\_\_\_\_\_\_\_\_\_\_\_\_\_\_\_\_\_\_\_

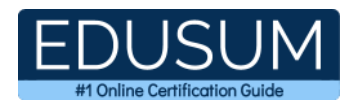

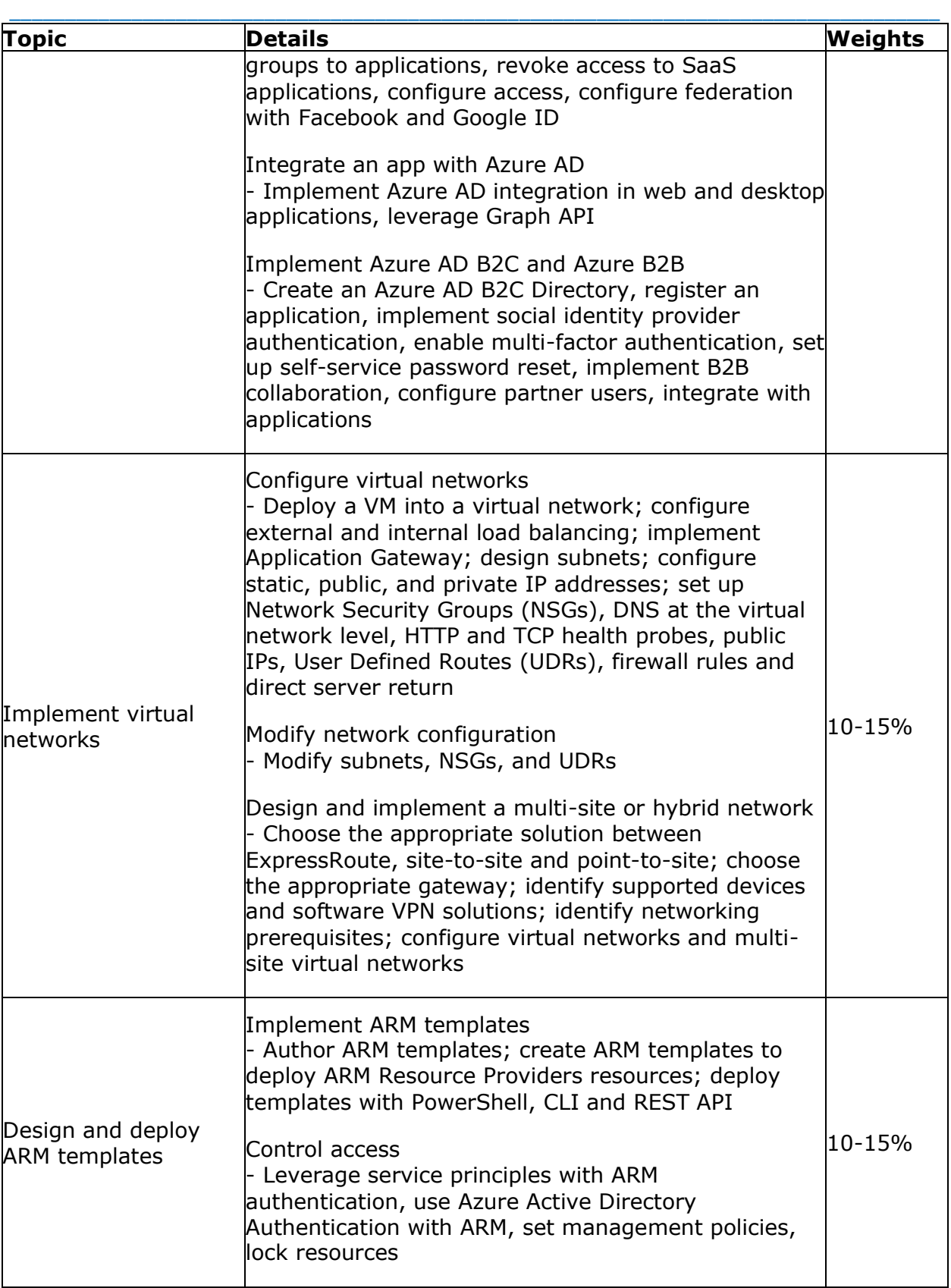

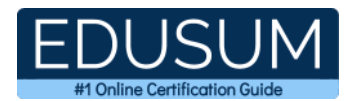

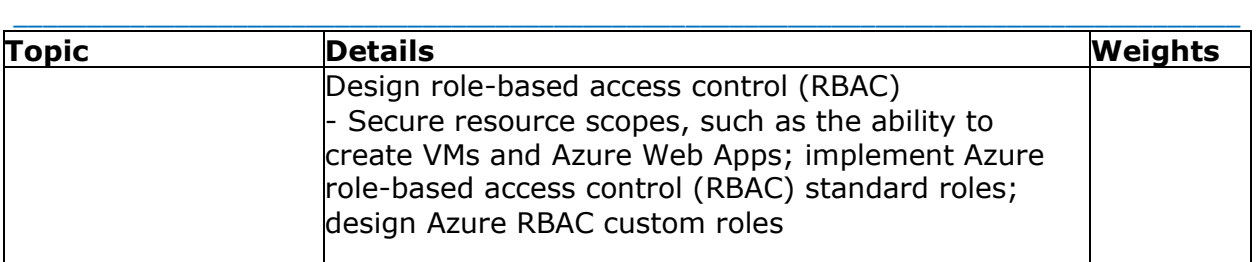

## <span id="page-6-0"></span>**70-533 Sample Questions:**

#### **01. Which cmdlet can be used to temporarily share a blob in Azure Storage?**

- **a)** Set-AzureStorageBlobContent
- **b)** Get-AzureStorageBlob
- **c)** New-AzureStorageBlobSASToken
- **d)** New-AzureStorageKey

#### **02. How do you identify all of the available virtual machine extensions using Windows PowerShell?**

- **a)** Get-AzureVMExtension
- **b)** Get-AzureServiceExtension
- **c)** Get-AzureVMAvailableExtension
- **d)** Get-AzureVM

#### **03. Which Azure PowerShell cmdlet should you use to download the diagnostic logs from an Azure website to your local computer?**

- **a)** Get-AzureWebsiteLog
- **b)** Enable-AzureWebsiteApplicationDiagnostic
- **c)** Save-AzureWebsiteLog
- **d)** Get-AzureWebsiteMetric

#### **04. What is the maximum size of an Azure operating system disk?**

**a)** 2 TB

- **b)** 127 GB
- **c)** 1 TB
- **d)** 30 GB

#### **05. To regenerate a key on an Azure Storage account what steps, if any, should be taken with virtual machines using the storage account?**

**a)** Nothing, regenerating an Azure Storage account key does not require additional steps for virtual machines.

**b)** Re-sync the key for the Azure Virtual Machine in the management portal.

**c)** Redeploy the virtual machine after the key has been regenerated if the virtual machine was not shut down before regeneration.

\_\_\_\_\_\_\_\_\_\_\_\_\_\_\_\_\_\_\_\_\_\_\_\_\_\_\_\_\_\_\_\_\_\_\_\_\_\_\_\_\_\_\_\_\_\_\_\_\_\_\_\_\_\_\_\_\_\_\_\_\_\_\_\_\_\_\_\_\_\_\_\_\_\_\_\_\_\_\_\_\_\_\_\_

**d)** Shut the virtual machine down before regenerating the key.

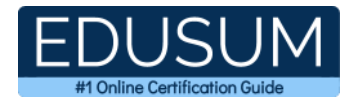

#### \_\_\_\_\_\_\_\_\_\_\_\_\_\_\_\_\_\_\_\_\_\_\_\_\_\_\_\_\_\_\_\_\_\_\_\_\_\_\_\_\_\_\_\_\_\_\_\_\_\_\_\_\_\_\_\_\_\_\_\_\_\_\_\_\_\_\_\_\_\_\_\_\_\_\_\_\_\_\_\_\_\_\_\_ **06. Which Azure PowerShell cmdlet can be used to enable Remote Desktop on an Azure virtual machine?**

- **a)** Set-AzureServiceRemoteDesktopExtension
- **b)** Set-AzureVMAccessExtension
- **c)** Set-AzureServiceADDomainExtension
- **d)** Add-AzureEndpoint

#### **07. Which Windows PowerShell cmdlet is used to specify the static IP address of an Azure virtual machine?**

- **a)** New-AzureVM
- **b)** Add-AzureProvisioningConfig
- **c)** Set-AzureStaticVNetIP
- **d)** Set-AzureSubnet

#### **08. How many virtual machines can be in the same availability set?**

- **a)** Unlimited
- **b)** 25
- **c)** 50
- **d)** 1

#### **09. Which CIDR notation would you use to permit access to an endpoint ACL for the following IP address: 134.170.188.221?**

- **a)** 134.170.188.221/24
- **b)** 134.170.188.221/8
- **c)** 134.170.188.221/32
- **d)** 134.170.188.221/16

#### **10. When configuring endpoint monitoring, how many external website locations can you configure to perform web tests for an endpoint?**

- **a)** Zero to three
- **b)** Two or more
- **c)** One to three
- **d)** One to two

### <span id="page-7-0"></span>**Answers to 70-533 Exam Questions:**

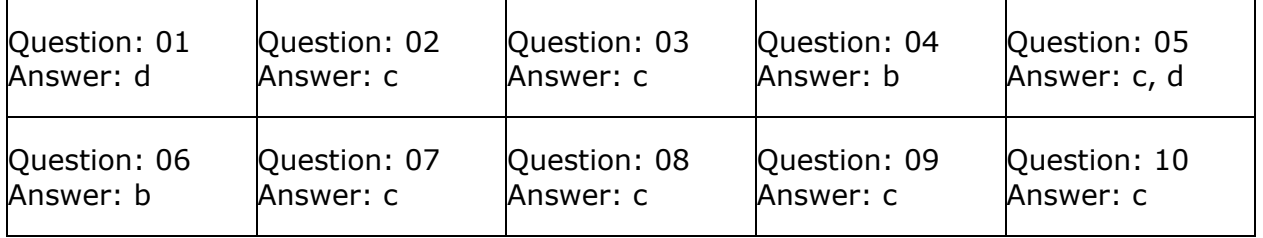

Note: If you find any typo or data entry error in these sample questions, we request you to update us by commenting on this page or write an email on feedback@edusum.com